# **Concept Paper**

Special Media Technology Systems 4th Semester Media Design Bachelor February – July 2007 FH Vorarlberg

# Project Name: **Cultural Event Calendar**

Short Description: **Website, that provides cultural events, tagged with**

**Microformats, stored in a database.**

## **Project Group**

- Christian Haudum
- Markus Jalonen
- Len Canoot
- Pim Odekerken

## **Project Goals**

- Set up a website that contains dates and information about artistic and cultural events in the region of Vorarlberg.
- The events are provided with Microformats, so that is easy the get import the dates to your personal calendar application or mobile device.
- Provide a high usability within the website so that also an internet layperson can intuitively navigate through and use the site.
- Focusing on the main theme of the website: Exchanging dates between Internet, calendar application and mobile device.

## **About Microformats**

Microformats make it much easier to share certain small amounts of information on the internet by using a specific mark-up format that can export the information within the tag to software programs. It is commonly used for address books and calendars. Microformats is an open standard.

### **Workout**

#### **Database**

The content of the website is based on a MySQL-database. There are several reasons to use a database for this website:

- It can contain a lot of information
- It is fast
- You can combine information easily
- It is easy to store different content in the same structure

#### **Structure**

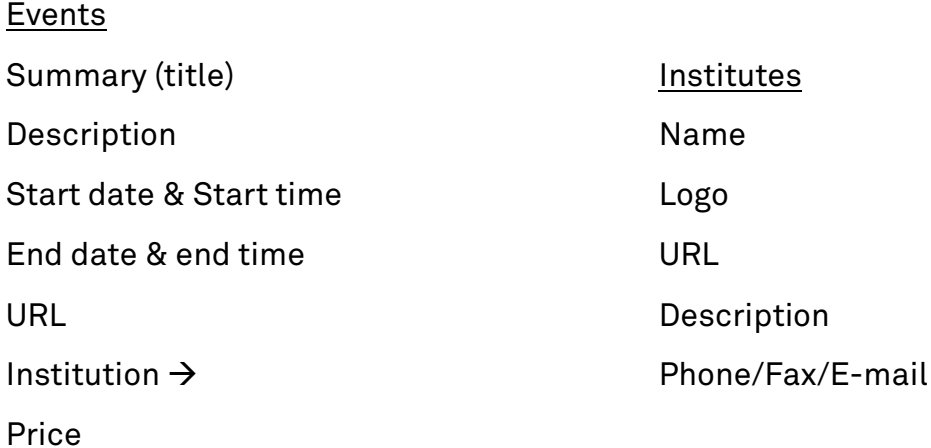

#### **Scripting Language: PHP**

The scripting will be done in PHP. It's the most common scripting language to communicate with MySQL-database, and provides best functionality.

### **Usability**

The main interface is a calendar view of a week. It is possible to switch to daily and monthly view. The looks are straightforward, no unnecessary elements. The site won't look like a common website.

To get more information about an event you can click on the name of the event. You then get a thickbox overlay (http://jquery.com/demo/thickbox/) where you can add the events to your calendar and get some more detailed information.

## **T i m e t a b l e**

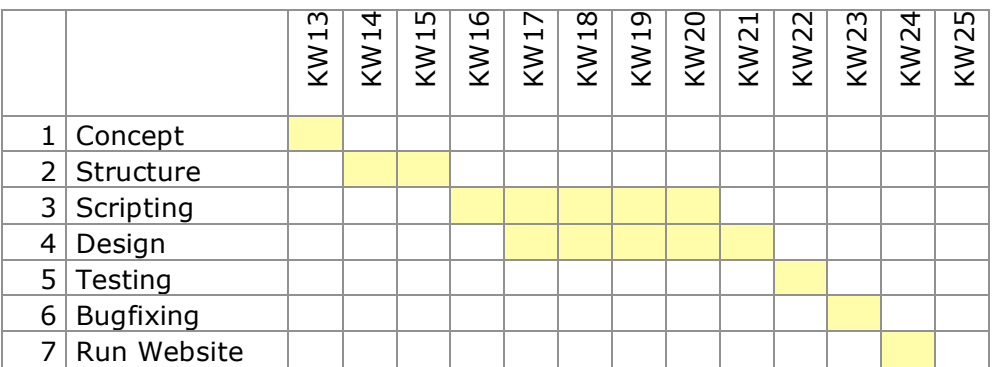